Федеральное агентство по образованию Государственное образовательное учреждение высшего профессионального образования Владимирский государственный университет

> Кафедра информационных систем и информационного менеджмента

# МЕТОДИЧЕСКИЕ УКАЗАНИЯ К ЛАБОРАТОРНЫМ РАБОТАМ «ТЕХНОЛОГИЯ ПРОГРАММИРОВАНИЯ»

Составитель С.Ю. КИРИЛЛОВА

Владимир 2007

УДК 004.4 ББК 32.973.2-018 М54

# Рецензент Кандидат технических наук, доцент Владимирского государственного университета *Д.В. Александров*

Печатается по решению редакционно-издательского совета Владимирского государственного университета

**Методические** указания к лабораторным работам по дисциплине «Технология программирования» / Владим. гос. ун-т ; сост. С. Ю. Кириллова. – Владимир : Изд-во Владим. гос. ун-та, 2007. – 40 с. М54

Cодержат краткое описание технологии разработки программ на алгоритмическом языке Паскаль в среде программирования Turbo Pascal 7.0 и создания консольного приложения в среде Delphi 7. Охватывают темы начального изучения программирования: простейшие программы с разветвлениями, циклы, обработка одномерных и двумерных массивов, применение подпрограмм, работа с типизированными файлами. Приводятся задания для самостоятельного выполнения, которые могут быть использованы при изучении основ алгоритмизации и программирования на других языках.

Предназначены для студентов специальности 230201 – информационные системы и технологии (системы компьютерной графики и мультимедиа технологии), а также для студентов других специальностей, изучающих дисциплины соответствующего профиля всех форм обучения.

Табл. 2. Рис. 2. Библиогр.: 12 назв.

УДК 004.4 ББК 32.973.2-018

#### **ВВЕДЕНИЕ**

Развитие и внедрение в повседневную жизнь информационнокоммуникационных технологий делает сферу информатики доминирующей в деятельности человека. Изучение информатики согласно международному стандарту по компьютерному образованию Computing Curricula 2001 – Computer Science включает обязательные темы раздела «Основы программирования»:

- основные конструкции программирования;

- алгоритмы и решение задач;
- фундаментальные структуры данных;

- рекурсия;

- событийно-управляемое программирование.

Логично раскрывается содержание дисциплины «Технология программирования» по Государственному образовательному стандарту высшего профессионального образования подготовки дипломированного специалиста по направлению «Информационные системы».

Ключевое слово в названии дисциплины - «технология». Оно подчеркивает аналогию между созданием программного продукта и промышленным производством. Введенный академиком А.П. Ершовым термин «технология программирования» в настоящее время все более трансформируется в «технологию разработки» программных систем. Справедлива формула: «технология разработки = анализ + проектирование + программирование (кодирование) + тестирование + отладка». Иногда сюда же включают и «сопровождение».

Изучение дисциплины на первом курсе делает наиболее подходящим языком для записи алгоритмов и изучения структур данных Паскаль, который и создавался как учебный язык программирования. При подборе задач для самостоятельного решения основным требованием являлась типичность, то есть применение в решении часто используемых приемов программирования. Кроме того, это позволяет при решении задач использовать другие алгоритмические языки.

# Лабораторная работа № 1 ПРОГРАММИРОВАНИЕ АЛГОРИТМОВ ЛИНЕЙНОЙ **СТРУКТУРЫ**

## 1. Цель работы

Освоение порядка работы на персональном компьютере (ПК), знакомство с интегрированной средой разработки Turbo Pascal 7.0 или Delphi 7, разработка алгоритма вычислительного процесса линейной структуры, его программирование на алгоритмическом языке высокого уровня (ЯВУ) Паскаль

#### 2. Общие сведения

#### 2.1. Работа в интегрированной среде Turbo Pascal 7.0

Для работы в интегрированной среде системы Turbo Pascal 7.0 необходимо:

1. Войти в сеть. Сетевое имя и пароль индивидуальны для каждой группы и определяются преподавателем.

2. Запустить программную оболочку Total Commander (или Windows Commander, или Norton Commander).

3. Создать на рабочем диске группы свою папку.

4. Войти в свою папку.

5. Запустить среду разработки Turbo Pascal 7.0 с помощью предварительно созданного командного файла.

6. Выбрать в меню (клавиша F10) пункт File, а в нем требуемое подменю: New - для набора новой программы; Open (клавиша  $F3$ ) - для вызова имеющейся программы.

7. Набранную программу или внесенные в Hee изменения необходимо сохранить (клавиша F2) в файле, имя которого вводится при требовании системы.

8. Для трансляции, редактирования и вызова программы на выполнение требуется нажать клавиши Ctrl+F9.

 $9.$  Лля просмотра результатов решения необходимо нажать клавиши Alt+F5.

10. Для завершения работы в среде Turbo Pascal необходимо нажать клавиши Alt+X или вызвать пункт меню File | Quit.

## 2.2. Создание консольного приложения в среде Delphi 7

Консольное приложение - это программа, предназначенная для работы в операционной системе MS-DOS (или в окне DOS), для которой устройством ввода является клавиатура, а устройством вывода - монитор, работающий в режиме отображения символьной информации (буквы, цифры и специальные знаки). Консольные приложения удобны как иллюстрации при рассмотрении основ программирования.

Создается консольное приложение следующим образом. После запуска системы Delphi нужно из меню File выбрать команду New | Other Application, затем на вкладке New появившегося диалогового окна New Items выбрать тип создаваемого приложения – Console Application. В результате этих действий на экране появится окно Project1.dpr, в котором находится шаблон главной процедуры консольного приложения:

```
program Project1;
{$APPTYPE CONSOLE}
uses
 SysUtils;
begin
 {TODO -oUser -cConsole Main : Insert code here }
end.
```
Строка {\$APPTYPE CONSOLE} является директивой компилятору генерировать исполняемую программу как консольное приложение.

Компиляция консольного приложения выполняется обычным образом, т. е. выбором из меню Project команды Compile. После успешной компиляции программа может быть запущена выбором из меню Run команды Run. При запуске консольного приложения на экране появляется стандартное окно DOS-программы. Процесс сохранения проекта консольного приложения стандартный. В результате выбора из меню File команды Save на экране появляется диалоговое окно Save Project, в которое нужно ввести имя проекта, например, primer1.

```
program primer1;
{$APPTYPE CONSOLE}
Uses SysUtils:
var a,b,c:integer;
begin
 write('a=?');
```

```
readIn(a);write('b=?');
 readIn(b);c:=a+b:
 writeln('c=', c);
 write('For end press <Enter>');
 readln;
end.
```
Проект - это набор файлов, используя которые компилятор создает исполняемый файл программы (ЕХЕ-файл). В случае консольного приложения проект состоит из файла главного модуля (DPR-файл), файла описания проекта (DOF-файл), файла конфигурации (СFG-файл). Рекомендуется для каждого проекта создавать отдельную папку.

## 3. Содержание работы

3.1. Получить у преподавателя вариант задания.

3.2. Работа должна выполняться в соответствии с принятыми правилами разработки программ, т.е. включать в себя следующие этапы:

1) системный анализ:

- цель разработки;

- назначение программы;

- метолы решения (математическая модель):

- основные требования к выполняемым функциям;

- набор тестов для проверки всех ветвей алгоритма (программы) для каждой границы областей допустимых значений всех входных данных и по возможности для областей изменения выходных данных. Тест должен содержать требуемые исходные данные и ожидаемые результаты:

2) структурное проектирование:

- структура данных (определить входные и выходные данные, их типы):

- структура программы (схема алгоритма, словесное описание алгоритма);

- перечень подпрограмм;

- спецификации процедур и функций (определить их интерфейсы);

3) программирование (кодирование); программа обязательно должна содержать комментарии;

4) тестирование и отладка;

5) документирование.

## 4. Задание на работу

4.1. Изучить требования техники безопасности и противопожарной техники при работе в дисплейном классе.

4.2. Ознакомиться с клавиатурой персонального компьютера.

4.3. Освоить основные действия с файлами и папками (файловой системой) посредством программной оболочки Total Commander (или Windows Commander, или Norton Commander).

4.4. Изучить и освоить правила работы в интегрированной среде системы Turbo Pascal 7.0 [6] или Delphi 7.

4.5. Набрать текст программы.

4.6. Компилировать программу, исправляя при этом обнаруживаемые синтаксические ошибки.

4.7. После успешного завершения компиляции и редактирования ввести исходные данные первого тестового примера и сверить полученные результаты с ожидаемыми.

4.8. Проделать п. 4.7 для 2-го и следующих тестовых примеров.

4.9. В случае несовпадения найти ошибку в алгоритме, исправить ее и повторить решение.

## 5. Содержание отчета

Отчет должен содержать:

5.1. Титульный лист.

5.2. Цель работы.

5.3. Текст задачи.

5.4. Решение задачи в соответствии с перечисленными в п. 3.2 этапами.

5.5. Выводы, в которых должны быть указаны соответствие программы требованиям задачи; краткие характеристики программы, прежде всего ее количественные ограничения (например, максимальные значения исходных данных), а также размер программы в виде количества строк исходного текста объема исходного файла и ЕХЕ-файла.

## 6. Контрольные вопросы

6.1. Понятие идентификатора, правила записи идентификаторов.

6.2. Понятие константы, переменной.

6.3. Схемы алгоритмов линейной структуры.

6.4. Структура простой программы.

6.5. Арифметические данные: типы, операции, приоритет операций, основные стандартные функции, выражения.

6.6. Оператор присваивания.

6.7. Ввод данных с клавиатуры, вывод на экран.

# Лабораторная работа № 2 ПРОГРАММИРОВАНИЕ АЛГОРИТМОВ РАЗВЕТВЛЯЮЩЕЙСЯ **СТРУКТУРЫ**

#### 1. Цель работы

Разработка алгоритма вычислительного процесса разветвляющейся структуры, его программирование на алгоритмическом языке высокого уровня (ЯВУ) Паскаль.

## 2. Содержание работы

2.1. Получить у преподавателя вариант задания.

2.2. Выполнить работу в соответствии с принятыми правилами разработки и оформления программ (см. метод. указания к лаб. работе № 1).

#### 3. Задания на работу

1. Даны действительные числа x, y ( $x \neq y$ ). Меньшее из этих чисел заменить их полусуммой, а большее - их удвоенным произведением.

2. Даны три действительных числа. Возвести в квадрат те из них, значения которых неотрицательны.

3. Если сумма трех попарно различных действительных чисел *х*, *у*, *z* меньше единицы, то наименьшее из этих трех чисел заменить полусуммой двух других; в противном случае заменить меньшее из х и у полусуммой двух оставшихся значений.

4. Даны действительные числа *a*, *b*, *c*, *d*. Если  $a \le b \le c \le d$ , то каждое число заменить наибольшим из них; если  $a > b > c > d$ , то числа оставить без изменения; в противном случае все числа заменяются их квадратами.

5. Даны действительные числа *х*, *у*. Если *х* и *у* отрицательны, то каждое значение заменить его модулем; если отрицательно только одно из них, то оба значения увеличить на 0.5; если оба значения неотрицательны и ни одно из них не принадлежит отрезку [0.5, 2.0], то оба значения уменьшить в 10 раз; в остальных случаях *х* и *у* оставить без изменения.

6. Даны действительные положительные числа  $x, y, z$ .

а) Выяснить, существует ли треугольник с длинами сторон х, у, z.

б) Если треугольник существует, то ответить, является ли он остроугольным.

7. Даны действительные числа *a*, *b*, *c* ( $a \ne 0$ ). Выяснить, имеет ли уравнение  $ax^2 + bx + c = 0$  действительные корни. Если действительные корни имеются, то найти их. В противном случае ответом должно служить сообщение, что действительных корней нет.

8. Составить программу преобразования заданных действительных значений х и у по правилу: если х и у отрицательны, то каждое значение заменить его модулем; если отрицательно только одно из них, то оба значения увеличить в 2 раза; в остальных случаях оба значения заменить квадратным корнем.

9. Составить программу присвоения всем трем действительным переменным х, у, z одного и того же значения, равного наибольшему из их исходных значений.

10. Даны значения действительных переменных *х*, *у*, *z*. Составить алгоритм присвоения переменным х и z минимального из исходных значений х, у, z. Переменную у оставить без изменения.

11. Даны значения трех переменных *x*, *y*, *z*. Составить алгоритм упорядочения переменных х, у, z в порядке возрастания.

12. Даны три числа *х*, *у*, *z*. Переменной *у* присвоить значение 1, если  $y = max(x, y, z)$ ; v присвоить значение 0, если  $y = min(x, y, z)$ . В остальных случаях положить  $v = -1$ .

13. Даны два числа х и у. Если эти оба числа положительны, то переменной *z* присвоить значение, равное их среднему геометрическому. Если хотя бы одно из чисел х и у равно 0, то z присвоить значение, равное  $10^5$ . В остальных случаях положить  $z = x/y$ .

14. Даны два числа х и у. Если эти оба числа отрицательны, то переменной *z* присвоить значение, равное их среднему арифметическому; если х и у положительны, то переменной z присвоить значение, равное их среднему геометрическому. В остальных случаях положить  $z = min(x, y)$ .

15. Даны три различных значения переменных  $x, y, z$ . Переменной  $v$ присвоить значение 1, если  $x = max(x, y, z)$  и  $x \in [0.5, 5]$ . В противном случае у присвоить значение 0.

16. Даны три различных значений переменных  $x, y, z$ . Переменной и присвоить значение 0, если  $x \neq min(x, y, z)$  и  $x > 0$ . В противном случае *u* присвоить значение 10.

17. Вычислить значение функции z:

 $z = \begin{cases} x_1x_2, & ecl \text{ in } x_1 \text{ is a non-trivial number of numbers } x_1^2 + x_2^2 \text{ is in } x_1x_2 \text{ is in } x_1x_2 \text{ is in } x_1x_2 \text{ is in } x_1x_2 \text{ is in } x_1x_2 \text{ is in } x_1x_2 \text{ is in } x_1x_2 \text{ is in } x_1x_2 \text{ is in } x_1x_2 \text{ is in } x_1x_2 \text{ is in } x_1x_2 \text{ is in } x_1x_2 \text{ is in } x_1x_2 \text{ is in } x_1x_2 \text{ is$ 

где  $x_1$  и  $x_2$  – действительные корни уравнения  $ax^2 + bx + c = 0$ . Если уравнение не имеет действительных корней, то положить  $z = 0$ . Печатать  $x_1, x_2, z$ .

18. Известно, что два из трех чисел равны между собой, а третье отличное от них. Составить программу вычисления величины  $N = a$ , где  $a$  число, отличное от двух других. Печатать  $N$  и заданные три числа.

19. Пусть задана последовательность чисел а, b, c, d. Составить программу вычисления количества К положительных чисел, содержащихся в этой последовательности. Печатать а, b, c, d, K.

20. Заданы два отрезка [a, b] и [c, d]. Составить программу присвоения переменной Р значения 1, если точка х принадлежит одновременно первому и второму отрезкам, и значение 0 в противном случае. Печатать  $x, P, a, b, c, d$ .

21. Дано целочисленное значение  $K$  и действительные значения  $x$ , у, *z*. Написать программу преобразования *x*, *y*, *z* по правилу: при  $K < 0$ ,  $K = 0$  или  $K > 0$  заменить абсолютной величиной соответственно значения *х*, *у* или *z*, а два других значения уменьшить на 0.5. Печатать *K*, *x*, *y*, *z*.

22. Наибольшее из трех попарно различных действительных значений *х*, *у* и *z* уменьшить на 0.5, а наименьшее – увеличить на 0.5. Печатать исходные и преобразованные значения  $x$ ,  $y$ ,  $z$ .

23. Построить программу решения системы двух линейных уравнений

 $\begin{cases} a_1x + b_1y = c_1; \\ a_2x + b_2y = c_2. \end{cases}$ 

В программе следует учесть результаты исследования системы. Печатать систему уравнений и решение системы, если оно существует.

24. Даны три числа *a, b, c.* Проверить, могут ли эти числа быть длинами сторон треугольника. Если да, то вычислить и напечатать периметр и площадь треугольника со сторонами *a, b, с*. Если нет, то печатать число 0.

25. Даны три числа а, b, с. Проверить, могут ли эти числа быть длинами треугольника. Если да, то проверить, является ли треугольник прямоугольным. Переменной и присвоить значение 1, если треугольник прямоугольный; 0, если треугольник не прямоугольный; -1, если треугольник с такими сторонами не существует. Печатать а, b, c, u.

26. Даны три переменные  $r, d_1, d_2$ . Если значение переменной  $r$  равно нулю, то положить  $a = 2$  и поменять местами значения переменных  $d_1$  и  $d_2$ . Если  $r = 1$ , то положить  $a = d_1 = d_2 = 0$ . Во всех остальных случаях присвоить переменным  $a, d_1, d_2$  значение 1. Печатать  $r, a, d_1, d_2$ .

27. Пример о пешеходе, переходящем улицу. Пусть возможные значения переменных С, Ү, Р имеют следующий содержательный смысл:

 $C = \begin{cases} 0 < 0 \\ 1 < 0 \end{cases}$  - красный свет светофора;

 $Y = \begin{cases} 0 < \text{nep}$ вая половина улицы;<br>1 - вторая половина улицы;

 $P = \begin{cases} 0 & \text{neuexog crour;} \\ 1 & \text{neuexog uger, cmorpA} \\ 2 & \text{neuexog uger, cmorpA hanebo.} \end{cases}$ 

Составить программу поведения пешехода в этих обозначениях. Если хотя бы одна из переменных  $C$ ,  $Y$  принимает значение, отличное от 0 или 1, то выдать сообщение "Неверно заданы исходные данные". Печатать  $C, Y, P.$ 

28. Пусть элементами круга является радиус (первый элемент), диаметр (второй элемент) и длина окружности (третий элемент). Каждый раз задается только один элемент, и переменная  $N$  принимает одно из значений 1, 2, 3, равное номеру этого элемента. Составить программу вычисления площади круга по номеру  $N$  одного из элементов и его значению. Печатать значение заданного элемента, его номер и площадь круга.

29. Вычислить значение функции

$$
z = \begin{cases} x + y, & \text{ecли} \quad x > 0 \text{ if } y > 0; \\ xy \quad \text{B octanbihix only}
$$

где х и у - решения системы уравнений:

$$
\begin{cases} a_1x + b_1y = c_1; \\ a_2x + b_2y = c_2. \end{cases}
$$

Если система не имеет решений или не определена, то положить  $z = 10^5$ . Печатать  $x, y, z$ .

30. Даны значения трех переменных *х*, *у*, *z*. Переменной *и* присвоить значение, равное сумме максимального и минимального значений переменных  $x, y, z$ . Печатать  $x, y, z, u$ .

31. Даны значения переменных  $x$  и  $y$ . Вычислить значение переменной z, удовлетворяющей условию:

 $\lceil \min(x, y), \text{ecm } x \leq 2; \rceil$  $z = \begin{cases} \max(x, y), & \text{ecm} \ 2 < x < 3; \end{cases}$  $\sec x \leq 3$ .  $\vert$  1

Печатать  $x, y, z$ .

32. Даны значения трех переменных х, у, а. Вычислить значение функции

$$
z = \begin{cases} x^2 + y^2 + a^2, & \text{ecnu } x < y \text{ is a } 0; \\ x \cdot y \cdot a, & \text{ecnu } x > y \text{ is a } a < 0; \\ 1, \text{ is octan bhs } c \text{ is a } 0. \end{cases}
$$

Печатать  $x, y, a, u$ .

33. Вычислить значение функции

$$
u = \begin{cases}\n-10^5, \text{ecли } x_1 \text{ и } x_2 \text{ - комплексные числа;} \\
x_1^2 - x_2^2, \text{если } x_1 \text{ и } x_2 \text{ имеет противоположные знач;} \\
x_1 x_2, \text{в останьных служ,}\n\end{cases}
$$

где  $x_1$  и  $x_2$  – корни уравнения  $ax^2 + bx + c = 0$ . Печатать *a*, *b*, *c*, *u*.  $12<sup>°</sup>$ 

34. Даны действительные числа х, у. Определить, принадлежит ли точка с координатами  $(x, y)$  заштрихованной части плоскости (рис. 1)

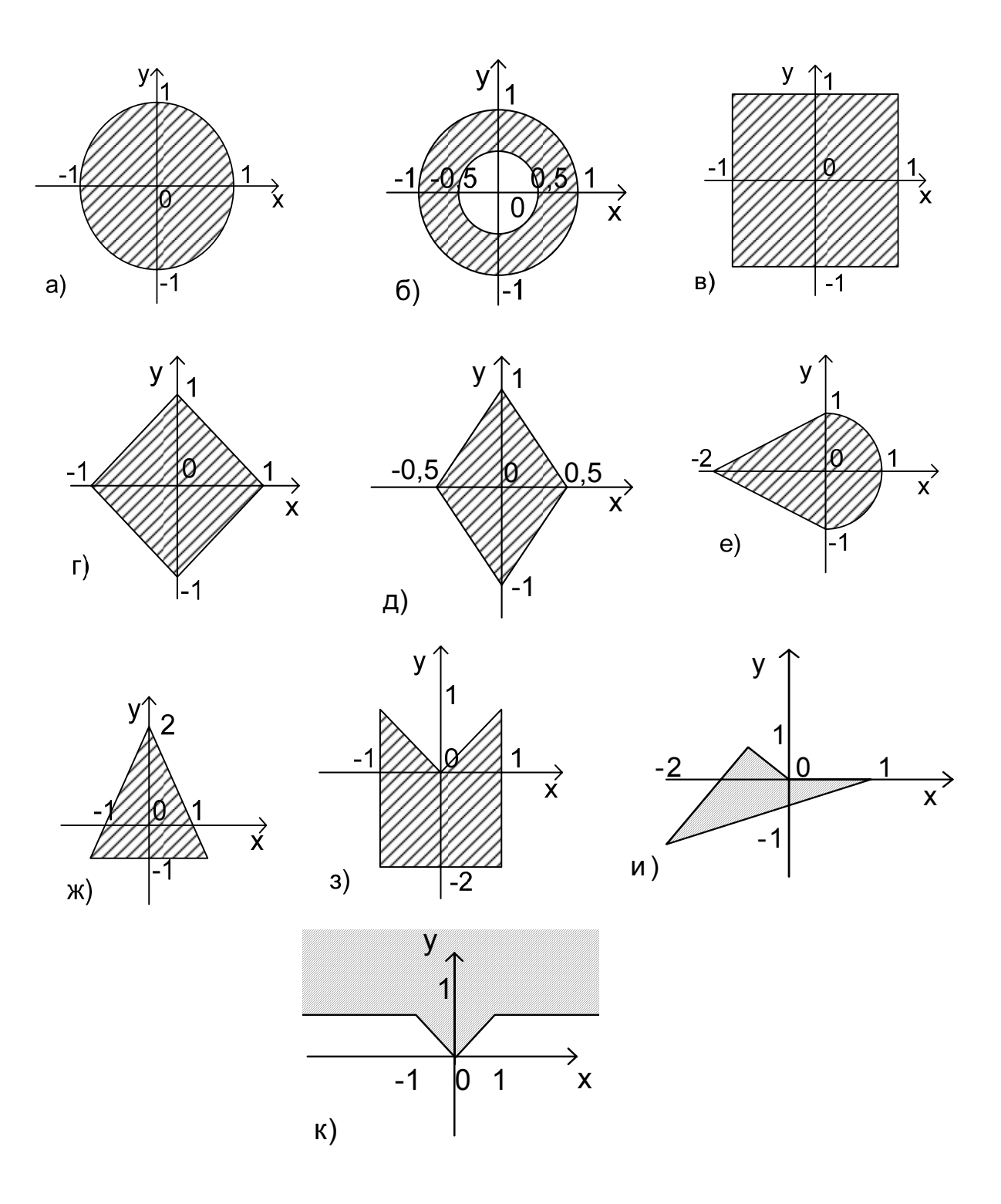

Puc.  $1$ 

35. Даны действительные числа *х*, *у*. Определить *u*. Пусть *D* – заштрихованная часть плоскости (рис. 2) и пусть *u* определяется по *х* и *у* следующим образом (запись  $(x, y) \in D$  означает, что точка с координатами *х*, *у* принадлежит *D*):

a) 
$$
u = 0
$$
, eclim  $(x, y) \in D$ ,  
\n $u = x$  B inportubhom, chlyviae;  
\n6)  $u = -3$ , eclim  $(x, y) \in D$ ,  
\n $u = y^2$  B inportubhom, chlyviae;  
\n8)  $u = x - y$ , eclim  $(x, y) \in D$ ,  
\n $u = xy + 7$  B inportubhom, chlyviae;  
\n9)  $u = x^2 - 1$ , eclim  $(x, y) \in D$ ,  
\n $u = \sqrt{|x - 1|}$  B inportubhom, chlyviae;  
\n1)  $u = \sqrt{|x^2 - 1|}$ , eclim  $(x, y) \in D$ ,  
\n $u = x + y$  B inportubhom, chlyviae;

е) *u* = *x* + *y*, если (*х*, *у*)∈*D*,

 $u = x - y$  в противном случае.

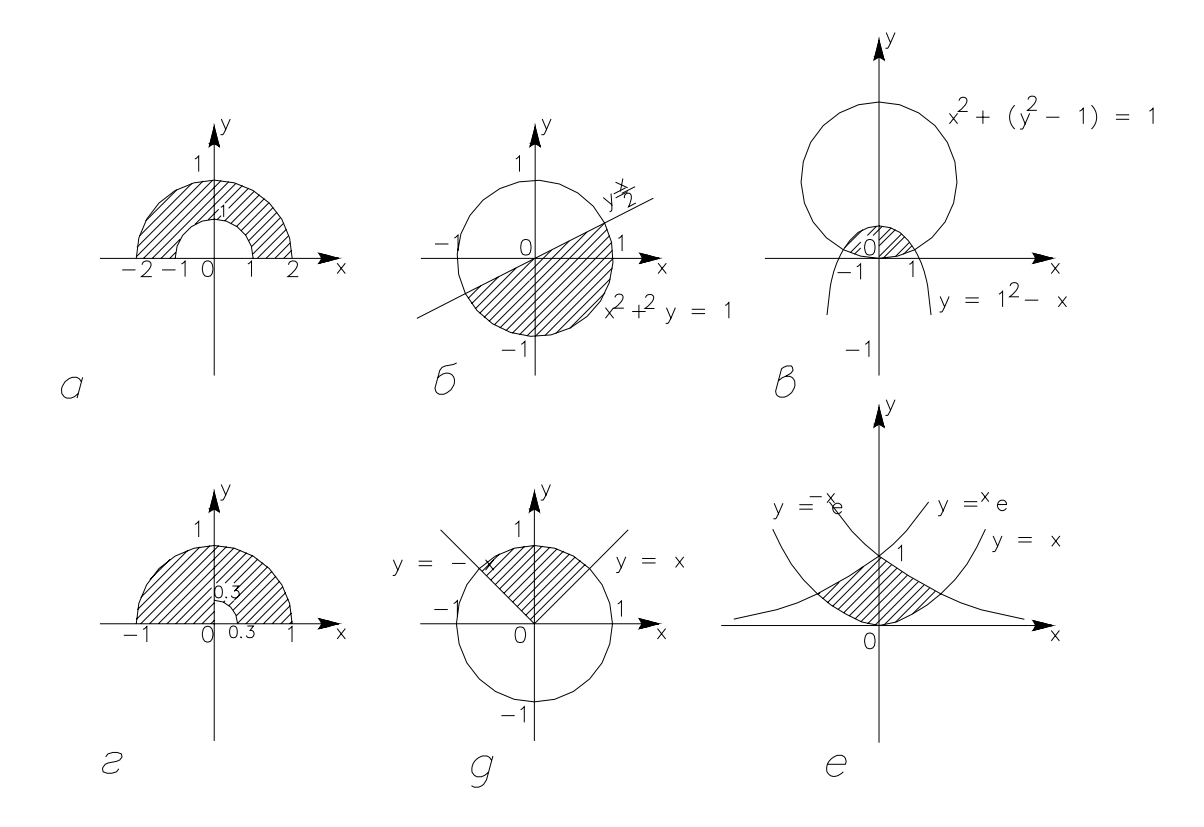

*Рис.2* 

36. Вычислить

 $z = \begin{cases} 1, & \text{eclim} \text{ to } M \in G; \\ -1, & \text{eclim} \text{ to } M \notin G, \end{cases}$ 

где  $G$  – область на плоскости, ограниченная прямыми  $y = x$ ,  $x = 6$  и осью ОХ. Печатать z и координаты точки М.

37. Вычислить значение функции z

 $z =\begin{cases} -1, & \text{ecли точка } M \in G; \\ 0, & \text{ecли точka } M \notin G, \end{cases}$ 

где  $G$  – область на плоскости, ограниченная окружностью  $x^2 + y^2 = 9$  и осями координат, принадлежащая 1-му квадранту. Печатать х, у, z.

38. Вычислить значение функции z

 $z = \begin{cases} \min(x, y), & \text{ecли точka } M \in G; \\ x^3, & \text{ecли точka } M \notin G. \end{cases}$ 

Область G ограничена линиями  $y = x^2$ ,  $x = 2$ ,  $y = 0$ . Печатать x, y, z.

#### 4. Контрольные вопросы

- 1. Логические данные: константы, переменные, выражения.
- 2. Основные логические операции.
- 3. Схемы алгоритмов разветвляющейся структуры.
- 4. Условный оператор языка Паскаль.

# Лабораторная работа № 3 ПРОГРАММИРОВАНИЕ АЛГОРИТМОВ ШИКЛИЧЕСКОЙ **СТРУКТУРЫ**

#### 1. Цель работы

Разработка алгоритма вычислительного процесса циклической структуры, его программирование на алгоритмическом языке высокого уровня (ЯВУ) Паскаль, освоение итерационных и рекуррентных вычислений

#### 2. Содержание работы

2.1. Получить у преподавателя вариант задания.

2.2. Выполнить работу в соответствии с принятыми правилами разработки и оформления программ (см. метод. указания к лаб. работе № 1).

# 3. Задание на работу

# Часть I

Протабулировать функцию  $y$  на заданном диапазоне изменения аргумента с заданным шагом.

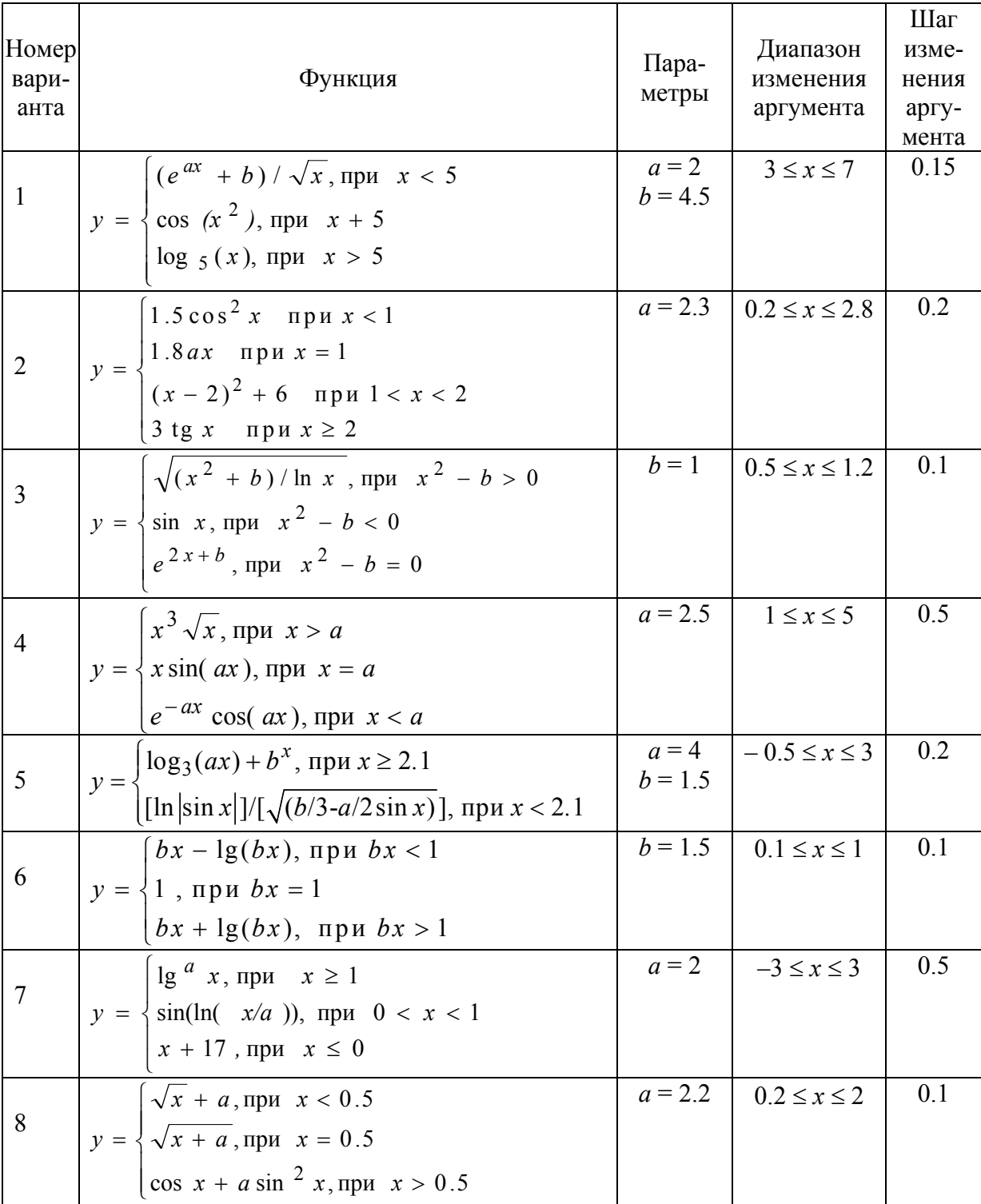

# Окончание

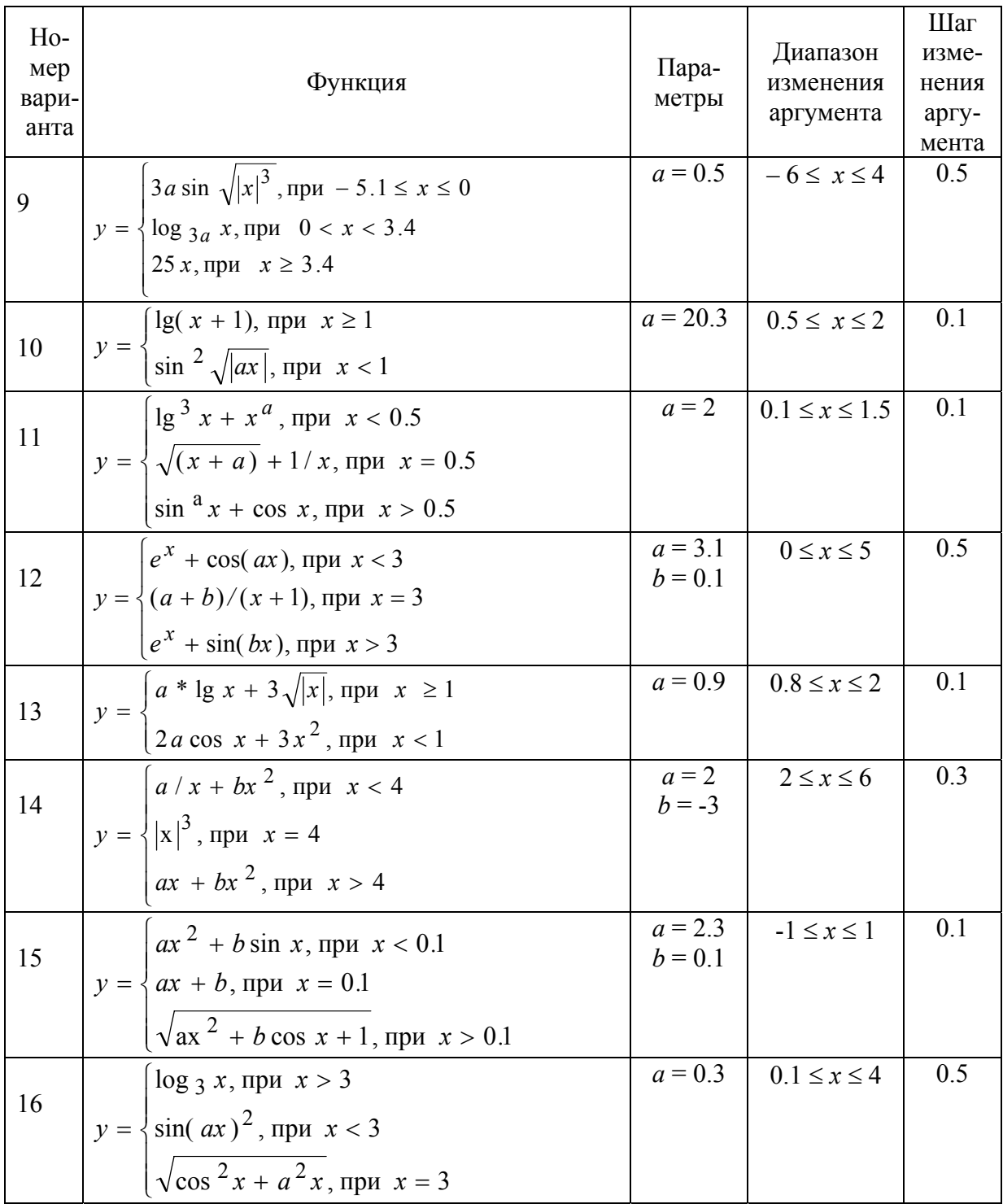

### Часть II

1. Даны положительные действительные числа а, х,  $\varepsilon$ . В последовательности  $y_1, y_2, \ldots,$  образованной по закону

 $y_0=a; y_i=1/2 (y_{i-1}+(x/y_{i-1})), i=1, 2, ...,$ найти первый член  $y_n$ , для которого выполнено неравенство  $|y_n^2 - y_{n-1}^2| < \varepsilon$ .

 $2. \Pi$ усть

$$
x_0 = 1;
$$
  $x_k = (2 - x_{k-1}^3)/5$ ,  $k = 1, 2, ...$   
Найти первый член  $x_n$ , для которые  $|x_n - x_{n-1}| < 10^{-5}$ .

3. Пусть

$$
y_0 = 0;
$$
  $y_k = (y_{k-1} + 1)/(y_{k-1} + 2), k = 1, 2, ...$ 

Дано действительное число  $\varepsilon > 0$ . Найти первый член  $v_n$ , для которого выполнено  $y_n - y_{n-1} < \varepsilon$ .

4. Дано действительное  $a > 0$ . Последовательность  $x_0, x_1, \ldots$  образована по закону

Найти первый член  $x_n$ , для которого (5/4)  $a |x_{n+1} - x_n| < 10^{-6}$ . Вычислить для найденного значения  $x_n$  разность  $a - x_n^5$ .

5. Дано целое число  $m > 1$ . Получить наибольшее целое  $k$ , при ко-TODOM  $4^k$  < *m*.

6. Дано натуральное число *п*. Получить наименьшее число вида  $2^r$ , превосходящее *п*.

7. Дано натуральное число п. Вычислить

 $1 \times 2 + 2 \times 3 \times 4 + \dots + n(n+1) \dots 2n$ .

8. Пусть *n* – натуральное число и пусть *n*!! означает  $1 \times 3 \times 5$  ... *n* для нечетного *п* и 2×4 ... *п* для четного *п*. Для заданного натурального *п* вычислить а)  $n!!$ ; б)  $(-1)^{n+1}n!!$ .

9. Известно, что гармонический ряд  $1 + 1/2 + 1/3 + ... + 1/n + ...$  расходится. Сколько надо взять слагаемых в частичной сумме ряда, чтобы она превысила 100? Печатать и и частичную сумму ряда.

10. Составить программу вычисления приближенного значения функции  $w = \sqrt[3]{z}$  по итерационной формуле  $w_{n+1} = w_n + (1/3)((z/w_n^2 - w_n))$ . Начальное значение функции вычислить по формуле

$$
w_0 = \begin{cases} z/3, & \text{ecnu} \quad z \ge 1; \\ 3z, & \text{ecnu} \quad z < 1. \end{cases}
$$

В качестве значения функции *w* принять значение  $w_{n+1}$ , удовлетворяющее условию  $|w_{n+1} - w_n|$  < 10<sup>5</sup>. Печатать *z* и вычисленное значение *w*.

11. Дано натуральное число п. Вычислить

$$
\frac{1}{\sin 1} + \frac{1}{\sin 1 + \sin 2} + \dots + \frac{1}{\sin 1 + \sin 2 + \dots + \sin n}
$$

12. Дано натуральное число п. Вычислить:

$$
\frac{\sqrt{2 + \sqrt{2 + \dots + \sqrt{2}}}}{n \text{ корней}}.
$$

13. Дано натуральное число п. Вычислить

$$
\left(1+\frac{1}{1^2}\right)\left(1+\frac{1}{2^2}\right)\dots\left(1+\frac{1}{n^2}\right).
$$

14. Дано натуральное число *п*, действительное *х*. Вычислить

$$
\sin x + \sin \sin x + \dots + \sin \sin \dots \sin x
$$

 $\dot{n}$ 

15. Вычислить

$$
\cfrac{1}{1+\cfrac{1}{3+\cfrac{1}{5+\dots-\cfrac{1}{101+\cfrac{1}{103}}}}}
$$

16. Дано действительное число  $x \neq 0$ . Вычислить

$$
\frac{x}{x^2 + \frac{2}{x^2 + \frac{4}{x^2 + \dots + \frac{256}{x^2}}}}
$$

19

17. Дано натуральное число К. Составить программу вычисления значения функции  $y = \sum n!$ , где  $1 \le n \le K$ . Печатать  $K$ ,  $y$ .

18. Составить программу вычисления суммы  $1 + \frac{x^2}{2^2} + \frac{x^3}{3^2} + ... + \frac{x^{10}}{10^2}$ для  $0.1 \leq x \leq 1$  с шагом  $h = 0.3$ . Печатать *х* и сумму.

19. Составить программу вычисления  $\frac{1}{2x^2} + \frac{2}{3x^3} + \frac{3}{4x^4} + ... + \frac{10}{11x^{11}}$ для  $1 \le x \le 1.5$  с шагом  $h = 0.1$ . Печатать *х* и сумму.

20. Вычислить значение функции с помощью стандартных функций и путем разложения в ряд Тейлора с заданной точностью  $\varepsilon$  при изменении аргумента в указанном диапазоне [a,b] с шагом  $h = \frac{b-a}{10}$ . Если возможно, вывести и применить рекуррентное соотношение для общей формулы слагаемого или его части.

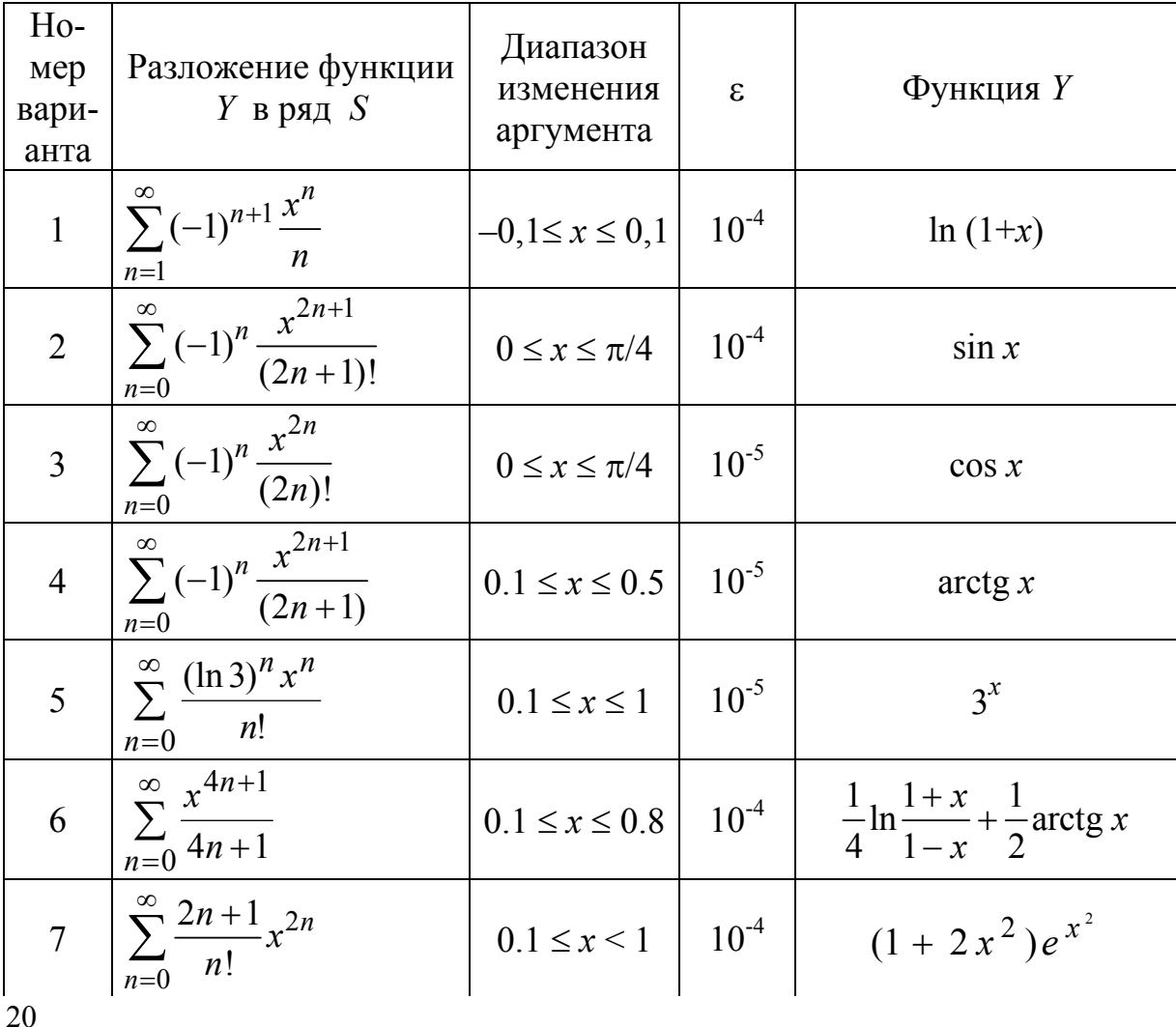

### Окончание

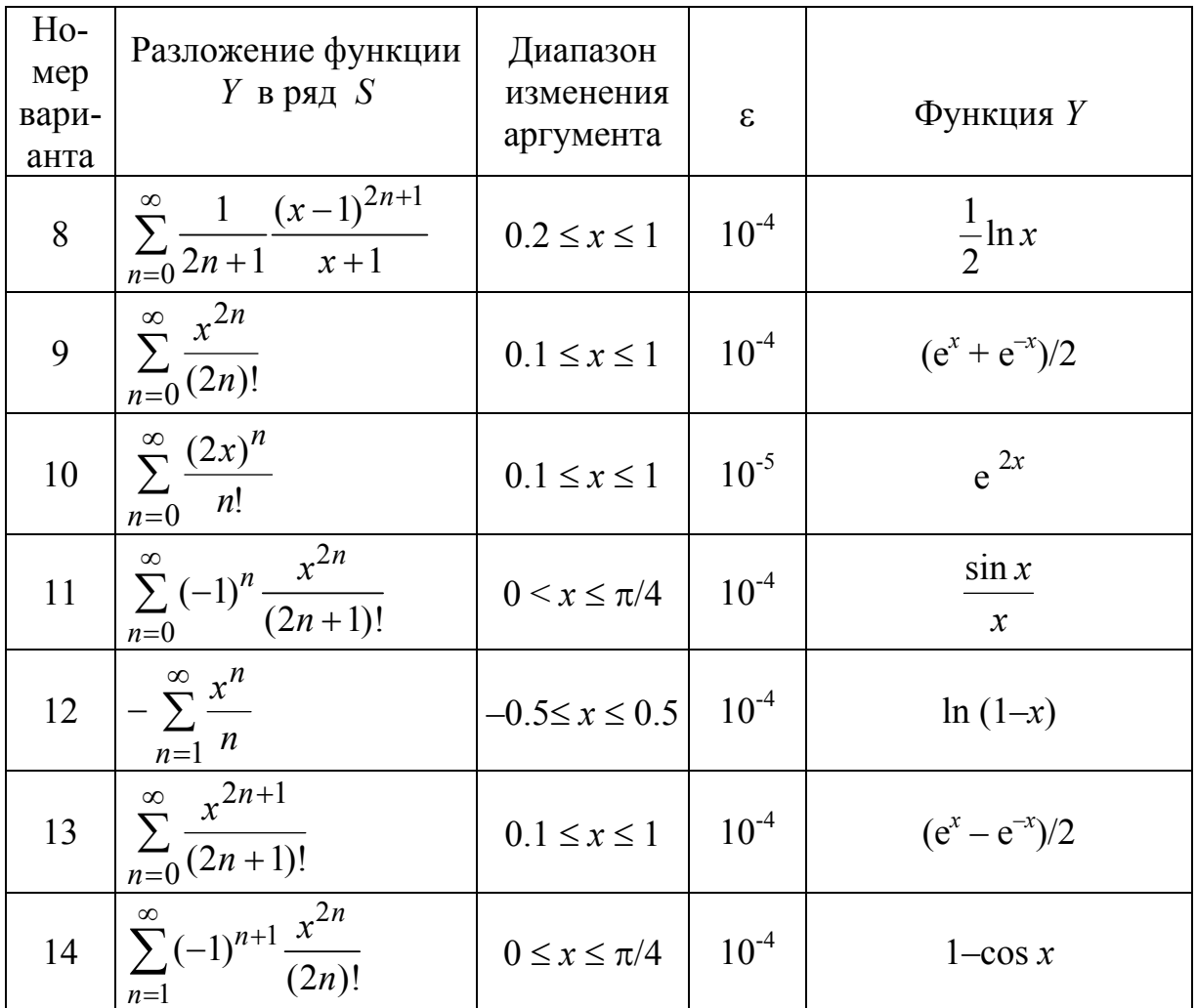

# **4. Контрольные вопросы**

- 1. Алгоритмические конструкции циклической структуры.
- 2. Оператор цикла с предусловием.
- 3. Оператор цикла с постусловием.
- 4. Оператор цикла с параметром (со счетчиком).
- 5. Итерационные вычисления.
- 6. Рекуррентные вычисления.

# Лабораторная работа № 4 ОБРАБОТКА ОДНОМЕРНЫХ МАССИВОВ

# 1. Цель работы

Разработка алгоритма обработки одномерных массивов данных, его программирование на алгоритмическом языке высокого уровня (ЯВУ) Паскаль.

# 2. Содержание работы

2.1. Получить у преподавателя вариант задания.

2.2. Выполнить работу в соответствии с принятыми правилами разработки и оформления программ (см. метод. указания к лаб. работе № 1).

# 3. Задание на работу

# Часть I

1. Дан вещественный вектор  $A(a_1, a_2, ..., a_N)$ . Переменной P присвоить значение, равное произведению компонентов вектора А, принадлежащих отрезку  $[x, y]$ . Печатать P и вектор A.

2. Дан массив  $A(a_1, a_2, ..., a_N)$ . Найти произведение максимального и минимального элементов массива А. Напечатать значение этого произведения и номера максимального и минимального элементов.

3. У вещественного вектора  $Y(y_1, y_2, ..., y_N)$  подсчитать  $k$  – число отрицательных и *m* - число положительных компонент. Найти и напечатать номер первой положительной компоненты. Печатать k, m и вектор Y.

4. Если у вектора  $A(a_1, a_2, ..., a_N)$  есть компоненты со значением, равным значению  $b$ , то переменной  $q$  присвоить значение, равное сумме всех компонентов; в противном случае положить  $q = 0$ . Печатать b, q и вектор  $A$ .

5. Дан вещественный вектор  $X(x_1, x_2, ..., x_N)$ , где  $N$  – целое положительное число. Переменной г присвоить значение, равное сумме компонент вектора, принадлежащих отрезку [a, b], переменной  $k$  – значение, равное числу таких компонент. Печатать  $r, k$  и вектор X.

6. Дан массив  $X(x_1, x_2, ..., x_N)$ . Найти и напечатать минимальный элемент массива  $X$  и его номер. Если минимальным элементом оказался последний элемент массива, то переменной у присвоить значение, равное 1, в противном случае положить  $v = 0$ . Печатать  $v$ .

7. Площадь криволинейной фигуры можно приближенно найти методом трапеции по формуле  $S = \left(\frac{y_0 + y_1}{2} + \frac{y_1 + y_2}{2} + \dots + \frac{y_{n-1} + y_n}{2}\right)h$ , где h  $x_i - x_{i-1}$  для всех  $1 \le i \le n$ . Считая h известным, а  $y$  – заданной таблицей значений функцией, разработайте программу вычисления  $S$  - площади криволинейной фигуры. Печатать  $h$ ,  $S$  и таблицу значений  $y_0, y_1, ..., y_n$ .

8. Пусть задан вектор  $X(x_1, x_2, ..., x_n)$ . Составить программу вычисления величины

$$
R = \begin{cases} 0, & \text{if } x_1 \neq 0; \\ n, & \text{if } x_1 = x_2 = \dots = x_n = 0; \\ m, & \text{if } x_1 = x_2 = \dots = x_m = 0 \text{ if } x_{m+1} \neq 0 \quad (m < n). \end{cases}
$$

9. Даны два массива *а* и *b* длины *N*, причем массив *b* состоит только из нулей и единиц. Составить программу суммирования тех элементов массива а, которым соответствуют единицы массива b. Найти  $K$  – номер первого элемента массива b, равного 1. Печатать K, сумму, массивы  $a$  и b.

10. Если у вектора  $b$  ( $b_1, b_2, ..., b_N$ ) есть компонента со значением, равным  $q$ , то переменной  $r$  присвоить значение, равное 0. В противном случае переменной г присвоить значение, равное произведению всех компонент вектора  $b$ . Печатать  $r$ ,  $q$ , вектор  $b$ .

11. Пусть а и  $b$  – два массива длины N. В каждом из них сверху вниз записано N-значное (десятичное) число по одной цифре в каждом элементе. Обозначить эти числа соответственно А и В. Составить программу сравнения этих чисел. Если  $A \leq B$ , то переменной  $V$  присвоить значение 0; в противном случае положить  $V = 1$ . Печатать V и числа A, B.

# Часть II

1. Определить целую часть среднего арифметического элементов массива R[M], кратных трем; уменьшить на это значение найденные элементы.

2. Элементы массива X[N] с четными индексами увеличить на третий, а с нечетными - уменьшить на первый элемент.

3. У вещественного вектора  $a(a_1, a_2, ..., a_n)$  все положительные компоненты уменьшить на 0.7; все отрицательные компоненты заменить их модулями. Печатать исходный и преобразованный векторы. Найти и напечатать номер первой отрицательной компоненты.

4. В массиве X длины N у всех элементов с номерами, кратными 3, смените знак на противоположный, а у элементов с номерами, не кратными 3, оставьте прежний знак. Печатать исходный и преобразованный массивы  $X$ .

5. У вещественного вектора  $X(x_1, x_2, ..., x_N)$  все отрицательные компоненты увеличить на 0.5; а все неотрицательные заменить значением 0.1. Подсчитать  $k$  – количество отрицательных,  $m$  – положительных компонентов. Составить программу алгоритма преобразования вектора, печатать исходный и преобразованный векторы. Печатать к и т.

6. Дан одномерный массив  $X(x_1, x_2, ..., x_N)$ . Определить суммы элементов массива с четными и нечетными индексами; вывести их значения на печать. Элементы с наибольшей суммой обнулить.

7. Даны два вектора  $A(a_1, a_2, ..., a_N)$  и  $B(b_1, b_2, ..., b_N)$ . Найти вектор  $C(c_1, c_2, ..., c_N)$ , компоненты которого равны сумме соответствующих компонентов векторов  $A$  и  $B$ . Найти сумму неотрицательных компонентов вектора С. Печатать вектор С и вычисленную сумму.

8. Каждый третий элемент массива  $A[N]$  заменить квадратом индекса.

9. Найти максимальный и минимальный элементы массива  $D[K]$  и поменять их местами.

10. Вещественные векторы  $x(x_1, x_2, ..., x_N)$  и  $y(y_1, y_2, ..., y_N)$  преобразовать по правилу: большее из  $x_i$  и  $y_i$  принять в качестве нового значения  $x_i$ , а меньшее – в качестве нового значения  $y_i$  (*i*=1, 2, ..., *N*). Печатать преобразованные векторы  $x$  и  $y$ . Найти и напечатать произведение новых компонентов вектора х.

11. У вещественного вектора  $X(x_1, x_2, ..., x_N)$  компоненты с нечетными номерами заменить их квадратами, компоненты с четными номерами заменить их кубами. Печатать исходный и преобразованный векторы.

## Часть III

1. Из элементов массива  $A[K]$ , не превышающих заданную величину  $b$ , сформировать массив  $Y$ .

2. Переписать в массив Уположительные и в массив Z отрицательные элементы массива XIN.

3. Сформировать массив *Y* из элементов массива *X*[N], величины которых находятся в заданном диапазоне  $[a,b]$ .

4. Сформировать массив *Y* из тех элементов массива *X*[N], модули которых не превышают заданную величину b.

5. Расположить в массиве R сначала положительные, а затем отрицательные элементы массива Z[N].

6. Сформировать массив Z из тех элементов исходного массива  $A[N]$ , модули которых меньше заданной величины b.

7. Из массива А длины N получить массив В, в котором каждый элемент массива  $A$  повторяется  $K$  раз подряд. Печатать массивы  $A$  и  $B$ .

8. Дан одномерный массив  $y(y_1, y_2, ..., y_{25})$ . Образовать новый массив  $z$  ( $z_1, z_2, ..., z_5$ ), элементы которого – суммы пяти последовательных элементов массива у. Печатать *z*.

9. Составить программу вычисления вектора  $x (x_1, x_2, ..., x_n)$ , где  $x_1$ совпадает с первой ненулевой компонентой вектора  $y$   $(y_1, y_2, ..., y_m)$  при просмотре его компонент слева направо,  $x_2$  – со следующей ненулевой компонентой и т.д. Количество и ненулевых компонент вектора х удовлетворяет условию *п*≤*m*. Печатать *х* и *γ*.

10. Массив г длины *N* содержит элементы разных знаков. Составить программу построения массива  $rS$ , в котором все подряд идущие элементы массива г одного знака были бы заменены их суммой.

11. Составить программу вычисления массивов  $X(x_1, x_2, ..., x_n)$  и  $Y(y_1, y_2, ..., y_m)$  по формулам:

 $x_n = a_i$ , если  $a_i \ge 0$ ;

 $y_i = a_i$  если  $a_i < 0$ .

Здесь  $a_i$  (*i*=1, 2, ..., *k*) – компоненты заданного вектора  $A(a_1, a_2, ..., a_k)$ ,  $m \leq k$ ,  $N \leq k$ . Печатать X, Y, A.

# Часть IV

1. Найти последний элемент массива  $A[N]$ , величина которого не превышает заданной величины  $b$ ; переместить его в конец массива.

2. Найти минимальный элемент массива  $X[K]$ , сменить у него знак и переместить в конец массива.

3. Найти последний отрицательный элемент массива  $A[L]$  и скопировать его в начало массива; заменить этот элемент, стоящий на первоначальном месте, его индексом.

4. Увеличить длину массива  $X[N]$ , вставив заданное число  $b$  перед минимальным элементом массива.

5. Уменьшить длину массива  $A[N]$ , удалив из массива максимальный элемент.

6. Найти минимальный положительный элемент массива  $A[N]$  и переставить его в середину массива.

7. Найти максимальный отрицательный элемент массива *X*[*N*] и переставить его в начало массива.

8. Составить программу сжатия массива *A* длины *N*, удалив из него все нулевые элементы. Печатать исходный и преобразованный массивы *A*.

9. Увеличить длину массива, вставив заданное число *b* перед и после минимального положительного элемента массива *A*[*N*].

10. Найти последний элемент массива *R*[*K*], величина которого находится в заданном диапазоне [*a*, *b*]; переставить его в середину массива.

11. Найти последний отрицательный элемент массива *P*[*N*], модуль которого находится в заданном диапазоне [*a*, *b*]; скопировать его в начало и конец массива.

12. Найти максимальный элемент массива *A*[*N*], сменить у него знак и переставить в начало массива.

13. Дан массив *A* длины *N* (упорядочен по возрастанию своих элементов) и число *z*. Требуется вставить число *z* в массив так, чтобы упорядоченность массива не нарушилась. Печатать число *z*, исходный и преобразованный массив *A*.

14. Составить программу сжатия массива *A* длины *N*, удалив из него каждый *k*-й элемент (1 <*k* ≤ *N*). Печатать исходный и преобразованный массивы *A*, значение *k*.

15. В массиве *A* длины *N* из всех одинаковых элементов оставьте по одному представителю. Остальные удалите, сжав при этом массив, а в места, оставшиеся за его новым концом, занесите нули. Массив *A* упорядочен по возрастанию своих элементов. Печатать исходный и преобразованный массивы *A*.

16. Пусть *a* и *b* – два массива, упорядоченные по возрастанию и имеющие длины *m* и *n*. Составить программу слияния массивов *a* и *b* в один упорядоченный массив с записью последнего на месте массива *a*. Печатать исходные массивы *a*, *b* и новый массив *a*.

17. Дан вещественный массив  $a(a_1, a_2, \ldots, a_N)$ . Переставить элементы массива таким образом, чтобы отрицательные элементы находились в начале массива. Печатать массив до и после преобразования.

# **4. Контрольные вопросы**

- 1. Структурные (составные) типы данных.
- 2. Структурный тип массивов.
- 3. Разделы описания типов и констант.
- 4. Основные операции над массивами.
- 5. Использование меток и операторов перехода.

# Лабораторная работа № 5 ОБРАБОТКА МАТРИЦ

## 1. Цель работы

Разработка алгоритма обработки матриц, его программирование на алгоритмическом языке высокого уровня (ЯВУ) Паскаль.

## 2. Содержание работы

2.1. Получить у преподавателя вариант задания.

2.2. Выполнить работу в соответствии с принятыми правилами разработки и оформления программ (см. метод. указания к лаб. работе № 1).

## 3. Задания на работу

## Часть I

1. Дан массив С(N, N). Подсчитать количество элементов, расположенных на главной диагонали, значения которых кратны трем.

2. Дан массив С(N, N). Подсчитать сумму элементов, расположенных на побочной диагонали, значения которых кратны пяти.

3. Дана матрица  $A(2\times N, 2\times N)$ . Подсчитать сумму значений элементов в каждой четверти матрицы.

4. Дана матрица *т × п*. Найти среднее арифметическое значение элементов матрицы и выяснить, каких элементов в матрице больше: меньших среднего арифметического или больших среднего арифметического.

5. Дано натуральное число п. Выяснить, сколько положительных элементов содержит матрица  $\{a_{ii}\}\ i, j = 1, ..., n$ , если  $a_{ii} = \sin(i+j/2)$ .

6. Дана действительная матрица размером  $m \times n$ , в которой не все элементы равны нулю. Получить новую матрицу путем деления всех элементов данной матрицы на ее наибольший по модулю элемент.

7. Дана действительная квадратная матрица порядка N. Заменить нулями все ее элементы, расположенные на главной диагонали и выше нее.

8. Дана действительная матрица размером  $m \times n$ . Найти среднее арифметическое наибольшего и наименьшего значений ее элементов.

9. В данной действительной квадратной матрице порядка  $N$  найти сумму элементов строки, в которой расположен элемент с наименьшим значением. Предполагается, что такой элемент единственный.

10. Даны натуральное число *N*, действительная квадратная матрица порядка *N*. Элементы матрицы умножить на 10, если наибольший элемент матрицы (в предположении, что такой элемент единственный) находится на главной диагонали, и на 0.5 в противном случае.

11. Найти и напечатать в квадратной матрице *T* размером *m* наибольший элемент диагонали, его координаты. Рассмотрите отдельно случаи разных диагоналей.

12. Дана квадратная матрица *N×N*. Подсчитать количество четных элементов в данной матрице.

13. Задана матрица *N×N*. Выяснить, верно ли, что наибольший из элементов главной диагонали больше, чем наименьшее из значений элементов побочной диагонали.

14. Заменить максимальный элемент матрицы на симметричный, если этот элемент выше главной диагонали.

15. Найти минимальное значение матрицы и подсчитать, сколько раз оно содержится в данной матрице.

# **Часть II**

1. Дана матрица *B*(*M*, *N*). Сформировать одномерный массив из минимальных элементов каждого столбца матрицы.

2. Дана двумерная таблица *B*(*M*, *N*). Сформировать одномерный массив из сумм отрицательных элементов каждой строки матрицы.

3. Дан массив *B*(*M*, *N*). Сформировать одномерный массив из количеств четных чисел в каждой строке массива.

4. Дан массив *B*(*M*, *N*). Сформировать одномерный массив из количеств отрицательных чисел в каждом столбце массива.

5. Дана целочисленная матрица *B*(*M*, *N*). Сформировать одномерный массив из сумм элементов c нечетными значениями каждого столбца матрицы.

6. Дан целочисленный двумерный массив *M×N*. Сформировать одномерный массив, элементами которого является сумма по столбцам элементов с четными номерами строк.

7. Дана действительная матрица размером *M×N*. Сформировать одномерный массив из средних арифметических значений каждого столбца матрицы.

8. Дана действительная матрица размером *M×N*. Сформировать одномерный массив из наибольших значений строк.

9. Дана действительная матрица размером *M×N*. Сформировать одномерный массив из сумм наибольшего и наименьшего значений элементов каждой строки.

10. Дана действительная матрица размером *M×N*. Сформировать одномерный массив из произведения квадратов тех элементов каждой строки, модули которых принадлежат отрезку [*x*, *y*].

11. Дана действительная матрица размером *M×N*. Сформировать одномерный массив из количеств положительных элементов в строках.

12. Дана матрица *C*(*N*, *N*). Сформировать одномерный массив *Z* из значений элементов матрицы, расположенных на главной диагонали. Найти минимальный элемент массива и напечатать.

13. Задана матрица А(5, 5). Сформировать два одномерных массива. В один переслать по строкам верхний треугольник матрицы, включая элементы главной диагонали, в другой – нижний треугольник.

14. Сформировать одномерный массив из отрицательных элементов матрицы.

15. Дан одномерный массив *C* размером *n* и двумерный массив *K* размером *m*×*n*. Составить программу вычисления элементов одномерного массива *S* длины *m* по формуле

$$
S_i = \sum_{j=1}^{n} K_{ij} C_j \quad (i = 1, 2, ..., m),
$$

т. е. *i*-й элемент массива *S* равен сумме произведений элементов *i*-й строки массива *K* на соответствующий элемент массива *C*.

# **Часть III**

1. В данной действительной матрице *m*×*n* поменять местами строку, содержащую элемент с наибольшим значением, со строкой, содержащей элемент с наименьшим значением. Предполагается, что эти элементы единственные.

2. Задана матрица *N×N*. Переставить местами элементы главной и побочной диагонали.

3. Дана матрица *A*(*M, N*). Удалить строку и столбец, на пересечении которых находится наибольший элемент матрицы.

4. Дана матрица *A*(2×*N,* 2× *N*). Переставить местами элементы 1-й и 3-й четвертей матрицы (считая по часовой стрелке от элемента *A*[1,1]).

5. Дана матрица *К*(*Р, С*). Вставить новую строку, состоящую из 1 в *М* – позицию. Удалить столбец с номером *N* (1 ≤ *M* ≤ *P*, 1 ≤ *N* ≤ *C*).

6. Задана квадратная матрица. Исключить из нее строку и столбец, на пересечении которых расположен минимальный элемент главной диагонали.

7. Дана матрица *A* (2×*N,* 2×*N*). Переставить местами элементы 2-й и 4-й четвертей матрицы (считая по часовой стрелке от элемента *A*[1,1]).

8. Задана матрица *A*(*N, N*). Найти максимальный по модулю элемент матрицы. Переставить строки и столбцы матрицы таким образом, чтобы максимальный по модулю элемент был расположен на пересечении *К*-й строки и *К*-го столбца (1 ≤ *K* ≤ *N*).

9. Дана матрица *X* (*K*, *L*). Удалить из нее все столбцы, предшествующие столбцу, в котором находится минимальный элемент данной матрицы.

10. Задана матрица *m×n*. Переставить местами элементы четных и нечетных строк.

11. Дана действительная квадратная матрица *N×N*, натуральные числа *I* и *J* (1 ≤ *I* ≤ *N* , 1 ≤ *J* ≤ *N* ). Из матрицы удалить *I*-ю строку и *J*-й столбец.

12. Дана матрица *X*(*K*, *L*). Удалить из нее все строки, предшествующие строке, в которой находится максимальный элемент данной матрицы.

13. Задана матрица *m×n*. Переставить местами элементы четных и нечетных столбцов.

14. Дан двумерный массив чисел *A*(*M*, *N*). Линеаризуйте массив по строкам в одномерный массив *B*. Какой порядковый номер в линейной записи массива приобрел элемент со значением заданных индексов [*p*, *q*]?

15. Дан двумерный массив *A*(*M*, *N*). Линеаризуйте этот массив по столбцам. Укажите индексы элементов двумерного массива (значения *i* и *j*), имеющие в линейной записи массива заданные порядковые номера *p*, *q*, *r*.

# **Часть IV**

1. Дана действительная матрица *m×n*, все элементы которой различны. В каждой строке выбирается элемент с наименьшим значением, затем среди этих чисел выбирается наибольшее. Указать индекс найденного элемента.

2. Дан двумерный массив *А*(*N, M*). Определить сумму значений элементов, расположенных по контуру данного массива.

30

3. Дан массив *D*(*M, N*). Обнулить полностью столбцы, в которых есть хотя бы один нуль.

4. Сформировать матрицу *A*(*N, N*) следующим образом – элементам, стоящим на главной диагонали, присвоить значение 1, элементам, стоящим на следующих диагоналях, параллельно главной, присвоить значения 2, 3 и т.д.

5. Задан массив *Х* размером *N*. Сформировать из него матрицу *А*, содержащую по *L* элементов в строке. Недостающие элементы в последней строке (если такие будут) заполнить нулями. Напечатать матрицу по строкам.

6. Дана квадратная матрица *N×N*. Сформировать одномерный массив из элементов матрицы, расположенных по спирали, начиная с первого элемента матрицы (по часовой стрелке).

7. Дана матрица *C*(*M, N*). Сформировать вектор *В*, элементами которого являются значения элементов тех строк исходного массива, сумма которых положительна.

8. Найти седловую точку матрицы *N×N*. Седловой точкой является точка, максимальная в столбце и одновременно минимальная в строке.

9. Дан двумерный массив *K*(*L, N*). Определить номер строки этого массива с максимальным по модулю произведением отрицательных элементов.

10. Дан массив *В*(*М, К*). Определить номер столбца, содержащего максимальное количество нулевых значений элементов.

11. Дана квадратная матрица *A*(2×*N*, 2×*N*). Найти квадрат 2*×*2, в котором сумма значений элементов минимальна.

12. Дана квадратная матрица *A*(2×*N*, 2×*N*). Найти количество квадратов 2*×*2, в которых все элементы разные.

13. Даны действительные числа *x*1,…, *xn*. Получить действительную квадратную матрицу порядка *n*:

$$
\begin{pmatrix} x_1 & x_2 & \dots & x_n \\ x_1^2 & x_2^2 & \dots & x_n^2 \\ \vdots & \vdots & \vdots & \vdots \\ x_1^n & x_2^n & x_n^n \end{pmatrix}.
$$

14. Дана действительная квадратная матрица *A*(*N, N*). Получить  $X_1 X_2 + X_2 X_{N-1} + \ldots + X_N X_1$ , где  $X_k$  – наибольшее значение элементов  $k$ -й строки данной матрицы.

15. Дана матрица *A*(*R, C*). Проверить, упорядочена ли она по возрастанию (по убыванию).

## 4. Контрольные вопросы

- 1. Определение многомерных массивов.
- 2. Варианты описания матриц.

3. Понятие вложенных циклов и их использование.

# Лабораторная работа № 6 ПОДПРОГРАММЫ

## 1. Цель работы

Освоить разработку модульных программ с использованием процедур и функций на алгоритмическом языке Паскаль.

## 2. Содержание работы

2.1. Выполнить разработку четырех программ с использованием подпрограмм:

I – табулирование функции (см. часть I лаб. работы № 3);

II – обработка одномерного массива (см. лаб. работу № 4);

III - обработка матрицы (см. лаб. работу  $N_2$  5);

IV - задача по варианту п. 3 данной работы.

2.2. Работа должна выполняться в соответствии с принятыми правилами разработки программ, т.е. включать в себя следующие этапы:

1) системный анализ:

- цель разработки;

- назначение программы:

- методы решения (математическая модель);

- основные требования к выполняемым функциям;

- набор тестов для проверки всех ветвей алгоритма (программы) для каждой границы областей допустимых значений всех входных данных и по возможности для областей изменения выходных данных. Тест должен содержать требуемые исходные данные и ожидаемые результаты;

2) структурное проектирование:

- структура данных (определить входные и выходные данные, их типы);

- структура основной программы (схема алгоритма);

- перечень подпрограмм;

- спецификации процедур и функций (определить их интерфейсы);

3) программирование (кодирование); программа обязательно должна содержать комментарии;

4) тестирование и отладка;

5) документирование.

2.3. Спецификация подпрограммы содержит:

1) имя;

2) назначение;

3) список входных параметров:

4) список выходных параметров;

5) список глобальных переменных;

6) список используемых подпрограмм;

7) метод и алгоритм;

8) особые ситуации.

2.4. Для передачи данных в подпрограмму и возврата результатов глобальные переменные не использовать (за исключением файловых переменных).

2.5. Самостоятельно выбрать реализацию подпрограммы в виде процедуры или функции. Выбор обосновать.

 $2.6.$ Программы обработки массивов должны содержать как подпрограммы: ввода, **МИНИМУМ** вывода и непосредственной три обработки.

# 3. Задания на работу

1. Даны три натуральных числа. Определить их наибольший обший делитель.

2. Найти отношение К-го элемента арифметической прогрессии с разностью  $d_1$  к N-му элементу арифметической прогрессии с разностью  $d_2$ .

 $\frac{n!+m!}{(n-m)!}$ , используя подпро-3. Определить значение выражения

грамму для вычисления факториала.

4. Даны отрезки *a*, *b*, *c*, *d*. Для каждой тройки этих отрезков определить, можно ли построить из них треугольник; если можно, то какой равносторонний, равнобедренный или произвольной формы.

5. Найти площадь поверхности треугольной пирамиды по заданным длинам ребер.

6. Банк выплачивает  $p\%$  годовых. Что принесет больший доход: большой вклад на малый срок или небольшой вклад на длительный срок?

7. Найти отношение К-го числа Фибоначчи к N-му.

8. Написать подпрограмму, которая находит цифровой корень целого числа. Цифровой корень находится суммированием цифр исходного числа, затем цифр полученной суммы и т.д., пока эта сумма сама не станет одной цифрой. Например, для числа 5674 цифровой корень находится так:  $5+6+7+4=22$ ;  $2+2=4$ .

9. Определив подпрограмму нахождения максимума из двух чисел, найти максимум из четырех заданных чисел.

10. Найти суммы цифр трех заданных целых чисел.

11. Определить значение выражения

 $\frac{n^m + m^n}{(n+m)^{n+m}}$ , используя под-

программу для вычисления степени числа.

12. Найти отношение К-го элемента прогрессии со знаменателем  $q_1$  к N-му элементу геометрической прогрессии со знаменателем  $q_2$ .

13. Найти, если возможно, действительные корни трех квадратных vравнений:  $ax^2+bx+c=0$ ,  $bx^2+ax+c=0$ ,  $cx^2+ax+b=0$ . Вычислить их среднее арифметическое значение.

14. Даны действительные числа *a*, *b*. Получить  $u = \min(a, b)$ ,  $v = \min (ab, a+b)$ ,  $\min(u+v^2,3.14)$ .

## 4. Контрольные вопросы

- 1. Понятие о подпрограмме.
- 2. Виды подпрограмм в Паскале.
- 3. Достоинства и недостатки использования подпрограмм.
- 4. Локальные и глобальные объекты.
- 5. Область видимости имен.
- 6. Формальные и фактические параметры.
- 7. Способы передачи данных между вызывающей программой и подпрограммой.
- 8. Специфика применения процедур и функций.

# **Лабораторная работа № 7 ФАЙЛЫ И ЗАПИСИ**

## **1. Цель работы**

Освоить работу с комбинированным типом данных (записями) и типизированными файлами на алгоритмическом языке Паскаль.

## **2. Содержание работы**

2.1. Изучить прилагаемые примеры программ.

2.2. Получить у преподавателя вариант задания.

2.3. Выполнить разработку программы с использованием подпрограмм и меню для выбора действия с файлом.

2.4. Для файла должны быть реализованы следующие основные действия: создание нового файла; дополнение существующего файла; вывод файла; поиск в файле.

2.5. Вывод результатов работы программы удобно организовать параллельно на экран и в текстовый дисковый файл.

2.6. Критерии поиска в файле и их количество (пункты а, б, … в вариантах задач) определяются преподавателем.

## **3. Задания на работу**

1. Организовать работу с файлом, содержащим следующие сведения о квартирах: количество комнат, общая и жилая площадь, этаж, наличие телефона, цена, адрес. Поиск осуществлять по следующим параметрам:

а) количество комнат, этаж (не ниже и не выше) и наличие телефона;

б) жилая площадь (диапазон) и цена (не более);

в) общая площадь (диапазон), при этом определить минимальную и максимальную цену из списка подходящих квартир.

2. Организовать работу с файлом, содержащим следующие сведения в ведомости о зарплате: ФИО работника, номер подразделения, количество рабочих дней и зарплата. Поиск осуществлять по следующим параметрам:

а) фамилия;

б) номер подразделения и количество рабочих дней (диапазон);

в) номер подразделения, при этом определить общую сумму выплат работникам этого подразделения.

3. Организовать работу с файлом, содержащим следующие сведения о пациентах больницы: ФИО, год рождения, адрес, диагноз и количество дней пребывания. Поиск осуществлять по следующим параметрам:

а) фамилия;

б) год рождения (диапазон);

в) диагноз, при этом определить минимальное и максимальное количество дней пребывания.

4. Организовать работу с файлом, содержащим следующие сведения о сотрудниках фирмы: ФИО работника, должность, домашний адрес, домашний и мобильный телефоны, оклад, стаж работы. Поиск осуществлять по следующим параметрам:

а) ФИО;

б) должность и оклад (диапазон);

в) должность, при этом определить минимальный и максимальный стаж работы на данной должности.

5. Организовать работу с файлом, содержащим следующие сведения в ведомости о зарплате: ФИО работника, номер подразделения, количество рабочих дней и зарплата. Поиск осуществлять по следующим параметрам:

а) фамилия;

б) номер подразделения и количество рабочих дней (диапазон);

в) номер подразделения, при этом определить общую сумму выплат работникам этого подразделения.

6. Организовать работу с файлом, содержащим следующие сведения об экспортируемых товарах: наименование товара, страна, импортирующая товар, фирма-производитель, цена, объем поставляемой партии. Поиск осуществлять по следующим параметрам:

а) страна;

б) наименование товара и фирма-производитель;

в) наименование товара, при этом определить общий объем экспорта этого товара в денежном выражении.

7. Организовать работу с файлом, содержащим следующие сведения о багаже пассажиров: ФИО пассажира, номер рейса, количество вещей, общий вес вещей. Поиск осуществлять по следующим параметрам:

а) фамилия;

б) номер рейса, вес вещей (не менее);

в) номер рейса, при этом определить пассажира с максимальным весом вещей, общий вес и количество вещей всех пассажиров данного рейса.

36

8. Организовать работу с файлом, содержащим следующие сведения об автовладельцах: ФИО, год рождения, марка автомобиля, год выпуска автомобиля, госномер. Поиск осуществлять по следующим параметрам:

а) фамилия;

б) марка автомобиля и год выпуска (не позднее);

в) марка автомобиля, при этом определить количество автомобилей данной марки, самого молодого и самого старшего владельца.

9. Организовать работу с файлом, содержащим следующие сведения о книгах: автор, название, издательство, год издания, количество экземпляров, цена. Поиск осуществлять по следующим параметрам:

а) название;

б) автор и год издания (не ранее);

в) издательство и год издания (диапазон), при этом определить общую стоимость выбранных книг.

10. Организовать работу с файлом, содержащим следующие сведения об игрушках: код, наименование, фирма-производитель, возрастное назначение, цена. Поиск осуществлять по следующим параметрам:

а) название;

б) фирма-производитель и возрастное назначение (диапазон);

в) название, при этом определить игрушку с минимальной ценой и с максимальной.

11. Организовать работу с файлом, содержащим следующие сведения об имеющихся вакансиях на работу: название организации, контактный телефон, предлагаемая должность, требуемое образование, требуемый стаж. Поиск осуществлять по следующим параметрам:

а) предлагаемая должность;

б) требуемое образование, требуемый стаж (не более);

в) название организации, при этом определить для каждой должности минимально требуемый стаж.

12. Организовать работу с файлом, содержащим следующие сведения о работе склада материалов: код материала, фирма-производитель, операция (поступление или выдача), количество материала, участвующего в операции. Поиск осуществлять по следующим параметрам:

а) операция и код материала;

б) выдать список всех поставляемых материалов заданной фирмойпроизводителем;

в) определить количественно наличие на складе заданного материала на текущий момент.

13. Организовать работу с файлом, содержащим следующие сведения о заказах клиентов: ФИО клиента, место работы клиента, наименование, цена и количество заказанного товара. Поиск осуществлять по следующим параметрам:

а) ФИО клиента;

б) место работы клиента и наименование заказанного товара;

в) наименование товара, при этом определить клиента, заказавшего наибольшую партию заданного товара, и общий объем этого товара в денежном выражении по всем заказам.

14. Организовать работу с файлом, содержащим следующие сведения о работе фирмы проката инвентаря: ФИО клиента, домашний адрес, наименование взятого напрокат инвентаря, стоимость проката за сутки, срок проката. Поиск осуществлять по следующим параметрам:

а) ФИО клиента;

б) наименование взятого напрокат инвентаря и длительность проката (диапазон);

в) ФИО клиента, при этом определить список и общую стоимость взятого им инвентаря.

15. Организовать работу с файлом, содержащим следующие сведения о торговом предприятии: код товара, наименование товара, фирма-поставщик, цена, количество, проданное за день. Поиск осуществлять по следующим параметрам:

а) фирма-поставщик;

б) наименование товара и цена (диапазон);

в) фирма-поставщик, при этом определить общую стоимость проданных товаров данной фирмы и самый дорогой товар.

## **4. Контрольные вопросы**

1. Описание записей.

- 2. Оператор обработки записей.
- 3. Понятие файла.

4. Файловые типы и переменные. Виды файлов.

- 5. Установочные и завершающие операции с файлами.
- 6. Чтение из файла и запись в файл.
- 7. Последовательная обработка файла.
- 8. Прямой доступ к файлу.
- 9. Обработка ошибок при доступе к файлу.
- 10. Текстовые файлы.

# **СПИСОК РЕКОМЕНДУЕМОЙ ЛИТЕРАТУРЫ**

1. Форсайт, Р. Паскаль для всех / Р. Форсайт ; пер. с англ. – М. : Машиностроение, 1986. – 288 с.

2. Абрамов, С. А. Начала программирования на языке Паскаль / С. А. Абрамов, Е. В. Зима. – М. : Наука, 1987. – 112 с.

3. Абрамов, С. А. Задачи по программированию / С. А. Абрамов, Г. Г. Гнездилова, Е. Н. Капустина, М. И. Селюн. – М. : Наука, 1988. – 224 с. – ISBN 5-02-013774-X.

4. Пильщиков, В. Н. Сборник упражнений по языку Паскаль : учеб. пособие для вузов / В. Н. Пильщиков. – М. : Наука, 1989. – 160 с. – ISBN 5-02-013995-5.

5. Офицеров, Д. В. Программирование в интегрированной среде Турбо-Паскаль : справ. пособие / Д. В. Офицеров, В. А. Старых. – Минск : Беларусь, 1992. – 240 с. – ISBN 5-338-00964-1.

6. Ставровский, А. Б. Турбо Паскаль 7.0 : учебник / А. Б. Ставровский. – Киев : BHV, 2000. – 400 с. – ISBN 966-552-070-9.

7. Зеленяк, О. П. Практикум программирования на Turbo Pascal. Задачи, алгоритмы и решения / О. П. Зеленяк. – Киев : ДиаСофт, 2001. – 320 с. – ISBN 966-7393-91-7.

8. Юркин, А. Г. Задачник по программированию / А. Г. Юркин. – СПб. : Питер, 2002. – 192 с. – ISBN 5-318-00399-0.

9. Гуденко, Д. А. Сборник задач по программированию / Д. А. Гуденко, Д. В. Петроченко. – СПб. : Питер, 2003. – 475 с. – ISBN 5-318-00782-1.

10. Культин, Н. Б. Turbo Pascal в задачах и примерах / Н. Б. Культин. – СПб. : БХВ-Петербург, 2003. – 256 с. – ISBN 5-8206-0061-4.

11. Культин, Н. Б. Программирование в Turbo Pascal 7.0 и Delph / Н. Б. Культин. – СПб. : БХВ-Петербург, 2003. – 416 с. – ISBN 5-8206-0063-0.

12. Культин, Н. Б. Основы программирования в Delphi 7 / Н. Б. Культин. – СПб. : БХВ-Петербург, 2005. – 608 с. – ISBN 5-94157-269-7.

## **ОГЛАВЛЕНИЕ**

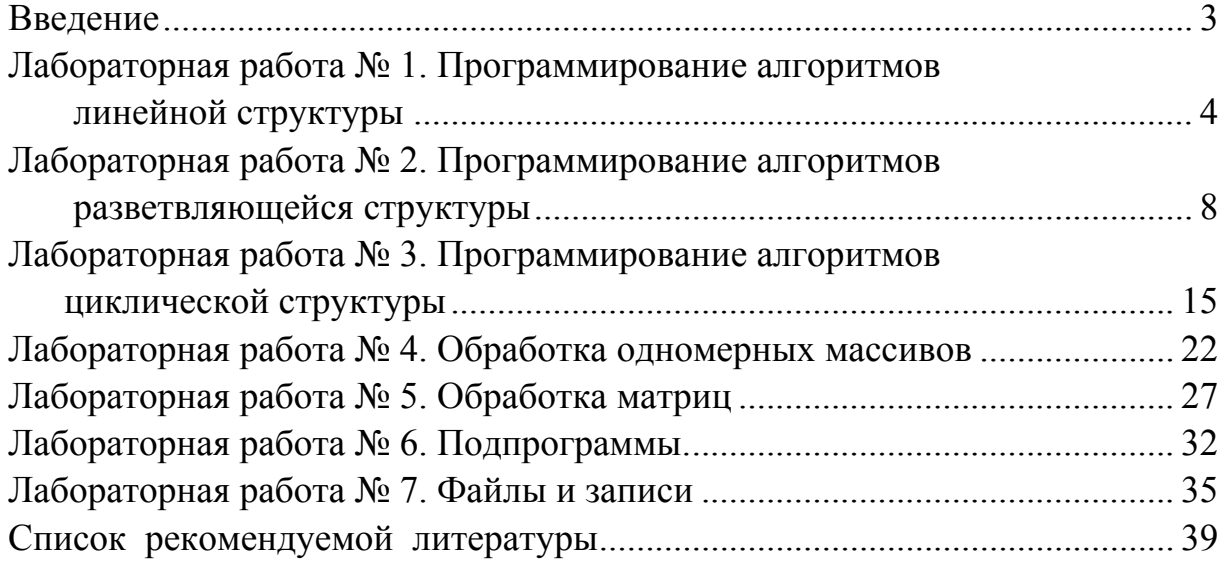

## МЕТОДИЧЕСКИЕ УКАЗАНИЯ К ЛАБОРАТОРНЫМ РАБОТАМ «ТЕХНОЛОГИЯ ПРОГРАММИРОВАНИЯ»

Составитель КИРИЛЛОВА Светлана Юрьевна

Ответственный за выпуск – зав. кафедрой профессор А.В. Костров

Подписано в печать 30.03.07. Формат 60х84/16. Усл. печ. л. 2,32. Тираж 100 экз. Заказ Издательство Владимирского государственного университета. 600000, Владимир, ул. Горького, 87.